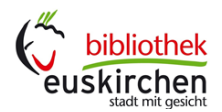

## **Regeln für die Nutzung des Computers**

1. Sie können in der Bibliothek an allen Arbeitsplätzen Strom, W-LAN und Computer benutzen. Die Stadtbibliothek hilft Menschen, sich zu informieren und zu lernen.

2. Internet ist in der Bibliothek kostenlos.

Sie haben einen Benutzerausweis (= Ausweis für Bibliothek): Sie können das Internet benutzen.

Sie haben keinen Benutzerausweis?

• Dann sprechen Sie mit uns.

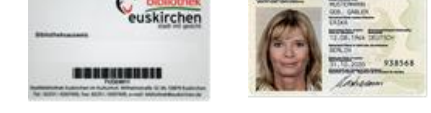

Zeigen Sie uns Ihren Personalausweis und melden Sie sich an.

Du bist ein Kind oder junger Mensch unter 18 Jahren?

- Dann sprich mit uns.
- Zeig uns eine schriftliche Erlaubnis von deinen Eltern oder einem erwachsenen Betreuer (= gesetzlichen Vertreter): Dann kannst du das Internet benutzen.

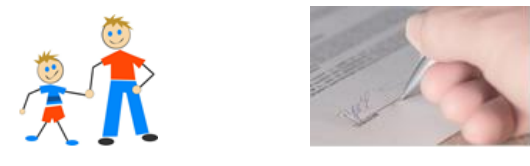

3. Die Bibliothek bestimmt, wann Sie das Internet benutzen können.

Sie haben kein Recht darauf, dass Sie zu jeder Zeit Internet-Arbeitsplätze, Strom für Computer und W-LAN benutzen können.

4. Welche Internet-Seiten sind verboten?

Sie können das Internet in der Bibliothek nicht benutzen, wenn Sie Internetseiten suchen, die

- andere Menschen missachten oder beleidigen
- Krieg und Gewalt loben
- pornografische Texte und Bilder zeigen.

Die Bibliothek ist für den Inhalt von fremden Internetseiten nicht verantwortlich.

5. Verändern Sie nichts an den Computern oder Programmen.

Sie dürfen das Internet in der Bibliothek nicht benutzen, wenn Sie etwas an den Computern oder Programmen verändern. Sie müssen die Kosten bezahlen, wenn Sie Computer oder Programme beschädigen oder kaputt machen.

6. Die Bibliothek ist nicht verantwortlich, wenn Sie auf Seiten im Internet warten müssen. Wenn sehr viele Menschen das Internet benutzen, ist es manchmal langsam.

7. Sie können hier ausdrucken.

Sie können Informationen aus dem Computer oder dem Internet schwarz-weiß ausdrucken. Es kostet 0,10 € pro Blatt.

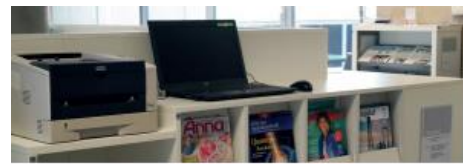